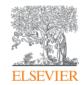

## Research Intelligence

# Scopus: Current Developments

### Susanne Steiginga, MSc.

**Product Manager Scopus Content** 

6th International Scientific and Practical Conference, World Class Scientific Publication

April 18, 2017, Moscow

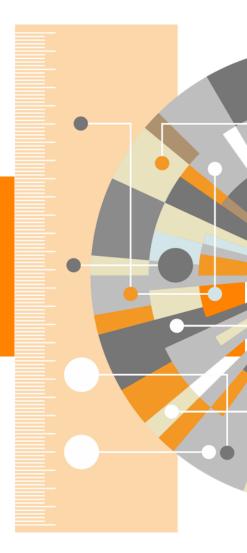

Empowering Knowledge

## **Agenda**

- What is on the Scopus roadmap for 2017:
  - For Feature/Function
  - For Content
- Funding acknowledgements
- The Basket of Metrics & CiteScore
- Sneak peak: new Elsevier acquisition
- Main takeaways

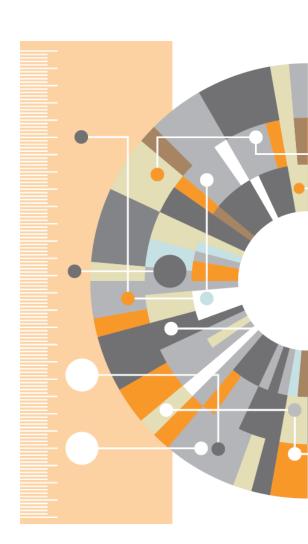

## **Scopus Feature Function Roadmap**

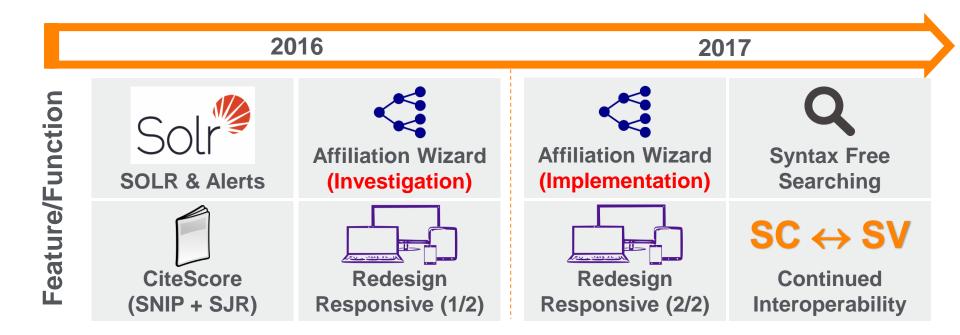

## **Scopus Content Roadmap**

#### 2016

- Launch CiteScore
- Completion Books project (144K+)

#### Q1 2017

- LaunchDataSearch
- CiteScore transparency

#### Q2 2017

- Retraction& Errata
- Launch Radar tool

#### Q3 2017

- Article OA indicator Phase I
- Cited Reference Expansion (1970-1996) complete

#### Q4 2017

Funding
 Acknowledg
 ments
 completed

- Operational and data quality improvements
- Re-evaluation of journal coverage and Scopus Radar to predict outlier behavior.
- Strategic alliances with research organizations and 3<sup>rd</sup> party publishers (CSAB, local boards, 3PP, ranking agencies, gov't and national research assessment bodies, etc.).

## Funding data expansion project

Volume 7, 17 May 2016, Article number 11615

Negative magnetoresistance without well-defined chirality in the Weyl semimetal TaP (Autocia)

Capture full text funding information

• Tag funding body name, acronym and number using Natural Language Processing (NLP)

· Backfill full text funding information and tagging back to 2008 and further

 Include funding information from 3<sup>rd</sup> party curated lists:

(NIH/NSF/CrossRef/KAKEN/ResearchFish)

What?

- Provide funders with high(er) quality funding information in Scopus
- Allows for verification & identifying additional funding sources

- 2016 going forward Backfill to 2008 (same as WoS) and further

| Number | Funding                           | Acronym |
|--------|-----------------------------------|---------|
|        | Conselho Nacional de Desenvo      |         |
|        | Ivimento Científico e Tecnológico | CNPq    |
|        | Deutsche Forschungsgemeinschaft   | DFG     |
| 291472 | European Research Council         | ERC     |

#### **Funding text**

We are grateful for K. Behnia, Y.-L. Chen, L.-K. Lim, Z.-K. Liu, E. G. Mele, J. Moore, S.-Q. Shen and D. Varjas for helpful discussions. This work was financially supported by the Deutsche Forschungsgemein- schaft DFG (Project No. EB 518/1-1 of DFG-SPP 1666 Topological Insulators, and SFB 1143) and by the ERC (Advanced Grant No. 291472 Idea Heusler). R.D.d.R. acknowledges financial support from the Brazilian agency CNPg.

We are grateful for K. Behnia, Y.-L. Chen, L.-K. Lim, Z.-K. Liu, E. G. Mele, J. Moore, S.-Q. Shen and D. Varjas for helpful discussion was financially supported by the Deutsche Forschungsgemein- schaft DFG (Project No. EB 518/1-1 of DFG-SPP 1666 Topological Insulators,

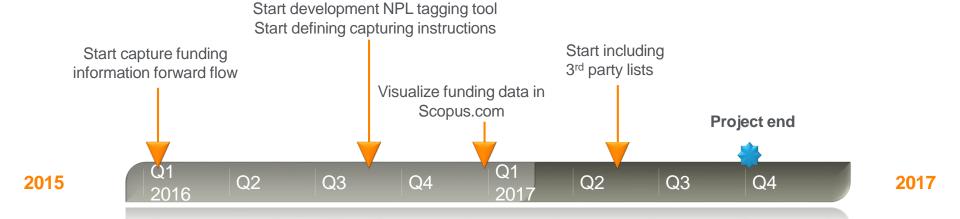

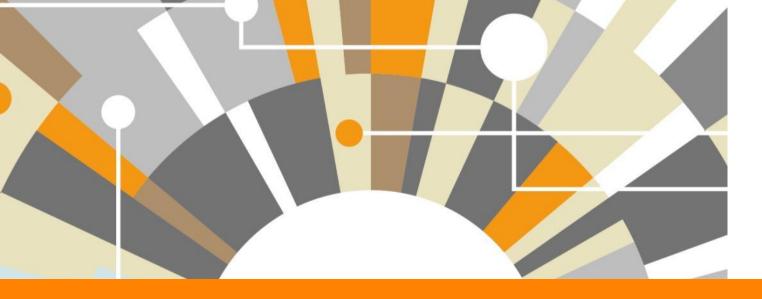

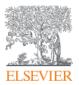

## **Basket of Metrics**

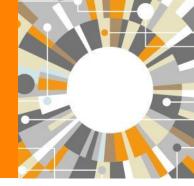

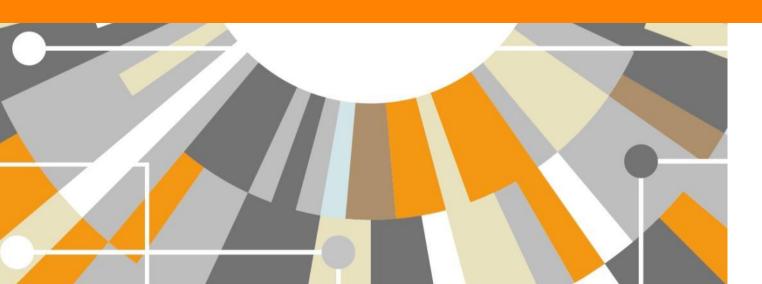

## Two Golden Rules for using research metrics

When used correctly, research metrics together with qualitative input give a balanced, multi-dimensional view for decision-making

Always use both qualitative and quantitative input into your decisions

Always use more than one research metric as the quantitative input

## Example: importance of using multiple metrics from the basket - compensate for weaknesses

Field-Weighted Citation Impact \$\frac{1}{2}\$.

with

Citations per Publication \$\frac{1}{27.8}\$

- Compensates for differences in field, type and age
- ✓ Meaningful benchmark is "built in"
   1 is average for a subject area
- × People may not like small numbers
- × Complicated; difficult to validate
- No idea of magnitude: how many citations does it represent?

- ✓ Large number
- ✓ Simple, easy to validate
- Communicates magnitude of activity
- Affected by differences in field, type and age
- Meaningless without additional benchmarking

#### A basket of research metrics

#### Metrics in areas of **Facet Theme** Number, value and duration of awards **Funding Awards** Can I support my research? Number, types and growth of outputs **Productivity Outputs** How productive am I? Impact of publication outlets **Visibility** How prominent is my output in top outlets? Views, citations Influence Research Reputation: awards, prizes, editorships How is my output used in academia? **Impact Enterprise** Commercial use (patents, licenses, spin outs, consultancy) How is my output used in industry? Collaboration: geographical, cross-**Engagement Network** disciplinary How well linked am I within academia? Network: number of collaborators, centrality, connectedness, geographical extent Collaboration: cross-sector **Connections** Celebrity: who's talking about me? How well linked am I outside academia? Crowd-sourcing: collect and analyze data, raise funding Who supervised me, and who have I Mentoring supervised? How do I transmit knowledge? Direct and indirect impact on general public's Social **Social Impact** well being, and understanding of research What is my wider impact? **Impact**

## CiteScore is a simple metric for all Scopus journals

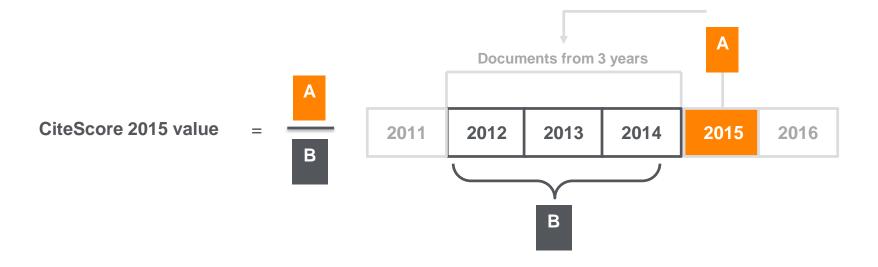

| CiteScore                                      | Impact Factor                                                   |
|------------------------------------------------|-----------------------------------------------------------------|
| A = citations to 3 years of documents          | A = citations to 2 or 5 years of documents                      |
| B = all documents indexed in Scopus, same as A | B = only citable items (articles and reviews), different from A |

### Journalmetrics.scopus.com website Static values 2011-2015 for reporting, showcasing and exporting

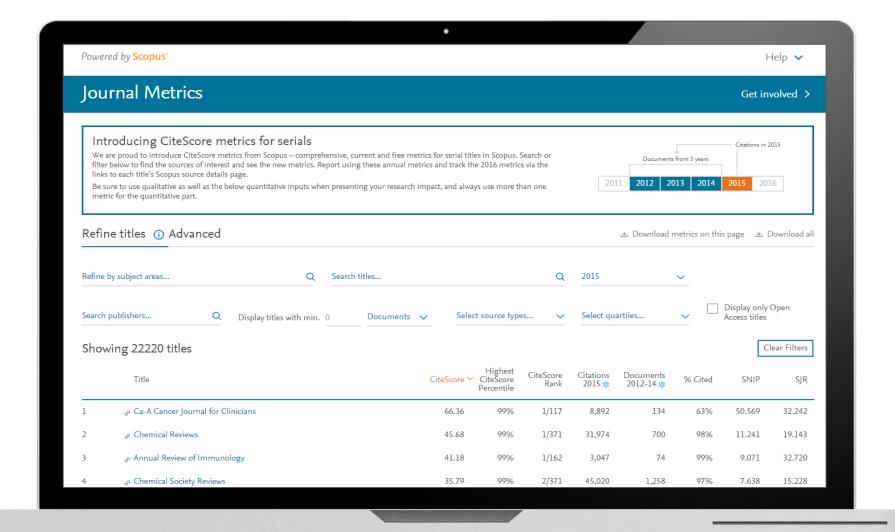

## CiteScore is one of a family of related metrics

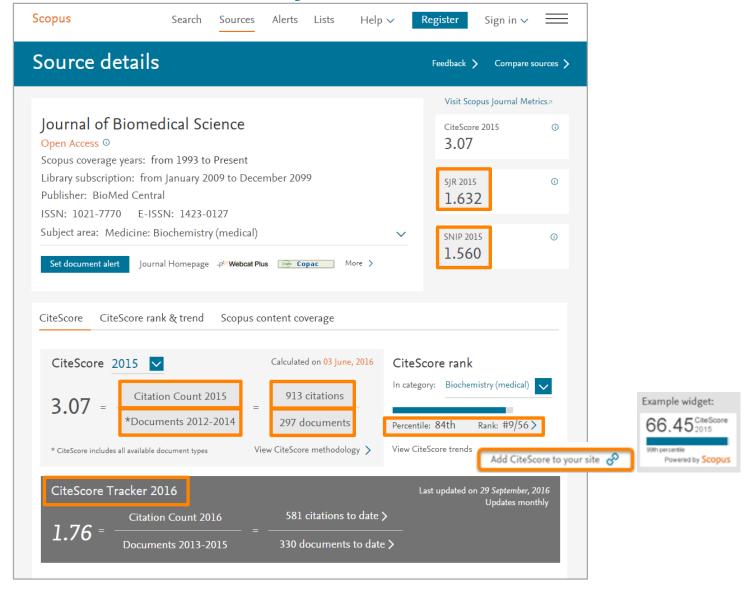

## Advantages of CiteScore metrics

#### Comprehensive

Based on Scopus, the world's broadest abstract and citation database

CiteScore metrics will be available for all serial titles, not just journals

CiteScore metrics could be calculated for portfolios

#### **Transparent**

CiteScore metrics will be available for free

CiteScore metrics are easy to calculate for yourself

The underlying database is available for you to interrogate

#### Current

CiteScore Tracker is updated monthly

**New titles** will have CiteScore metrics the year after they are indexed in Scopus

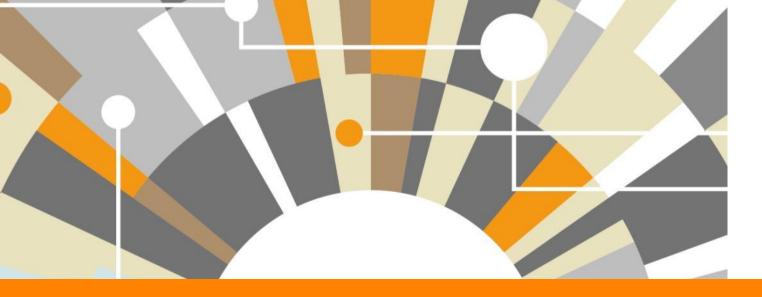

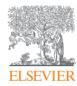

## Plum analytics joins Elsevier

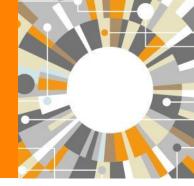

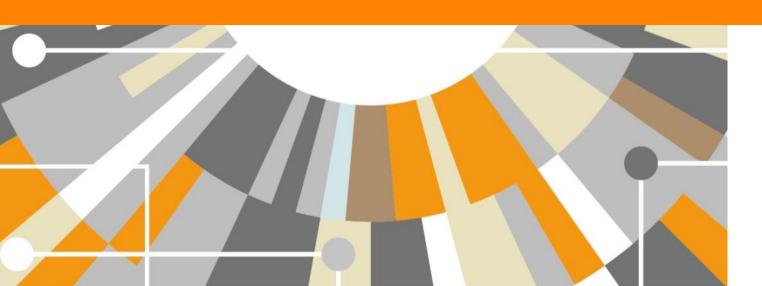

## Elsevier acquired Plum Analytics in February 2017

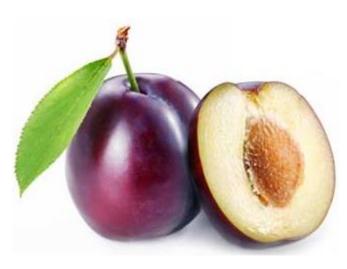

### Elsevier Acquires Leading 'Altmetrics' Provider Plum Analytics

Share this: 🚹 🔽 😵 in 🕝 👩 📼 👵 Amsterdam, February 2, 2017

Elsevier, a world-leading provider of scientific, technical and medical information products and services, today announced the acquisition of Plum Analytics from

EBSCO Information Services > , a global information services company providing research and discovery platforms and access to premium content. The acquisition will enable Elsevier to significantly expand access to Plum Analytics' altmetrics to more researchers and more institutions.

Plum Analytics was founded in early 2012 and is a pioneer in 'altmetrics', helping tell the story of research and researchers by revealing interest and usage beyond traditional measures. It gathers metrics about research from dozens of scholarly sources, media channels and social media, providing a timely, broad and complete measurement of scholarly impact.

Plum Analytics' metrics will be incorporated into Elsevier's world leading research products - Mendeley, Scopus, ScienceDirect A, SciVal and Pure, as well as Elsevier's leading journal and society partner sites. Combined with Elsevier's recently announced CiteScore metrics, the research community now has even more ways to evaluate research performance.

## Plum tracks activity from all these platforms, next to Scopus.com

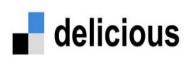

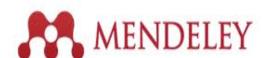

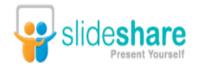

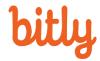

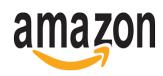

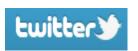

**dSPACE** 

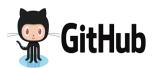

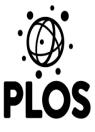

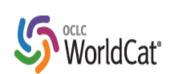

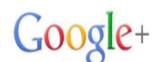

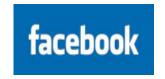

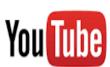

Pub Med.gov

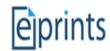

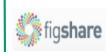

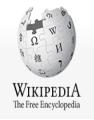

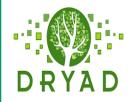

## **PLUMX**

## Metrics Categories

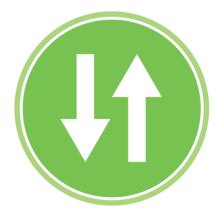

**USAGE** 

(clicks, downloads, views, library holdings, video plays)

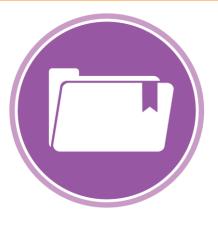

**CAPTURES** 

(bookmarks, code forks, favorites, readers, watchers)

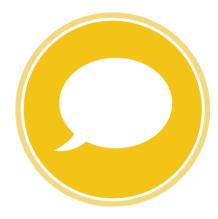

**MENTIONS** 

(blog posts, comments, reviews, Wikipedia links)

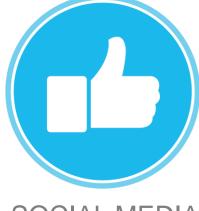

SOCIAL MEDIA

(+1s, likes, shares, tweets)

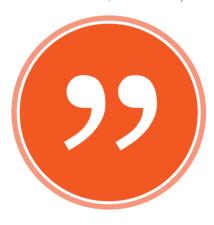

CITATIONS

(citation indexes, patent citations, clinical citations)

#### The Plum Print

- Visualizes scholarly engagement
- Includes 5 categories of metrics
- Designed to communicate engagement without a score

Plum article level metrics to be made visible in Scopus around <u>August 2017.</u>

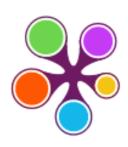

#### **©PLUMX**

#### Usage

Clicks: 814

Abstract Views: 960 HTML Views: 192 Link-outs: 131

#### Captures

Exports-Saves: 72

Readers: 86

#### Mentions

Blog Mentions: 3 Comments: 8

Links: 1

#### Social Media

Shares: 23 Likes: 12 +1s: 9 Score: 4

Tweets: 114

#### Citations

Clinical Citations: 4 Citations: 298

see details

## Main takeaways

- Scopus is adding Funding full text acknowledgement sections to its content going back to 2008 (at par with WoS) and further.
- CiteScore is the free, transparent journal metric of choice, available for all via a free layer in **Scopus.com** and via journalmetrics.scopus.com
- Plum analytics joins Elsevier. The Plum Print will be added to Scopus (Aug 2017), SciVal, ScienceDirect, Mendeley and Pure.

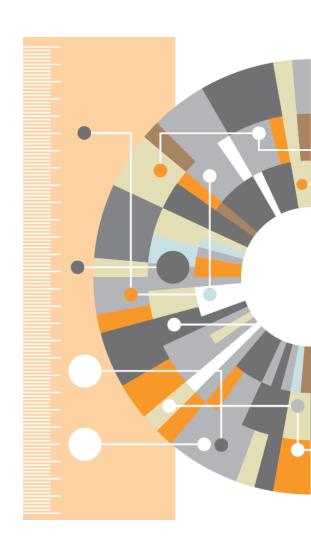

## Research Intelligence

## Спасибо!

Scopus info site: <a href="https://www.elsevier.com/solutions/scopus">https://www.elsevier.com/solutions/scopus</a>

Scopus blog: <a href="http://blog.scopus.com">http://blog.scopus.com</a>

Webinar series: <a href="http://blog.scopus.com/webinars">http://blog.scopus.com/webinars</a>

Twitter: www.twitter.com/scopus

Facebook: www.facebook.com/elsevierscopus

LinkedIn: https://www.linkedin.com/company/scopus-an-eye-on-global-research

YouTube: https://www.youtube.com/c/ScopusDotCom

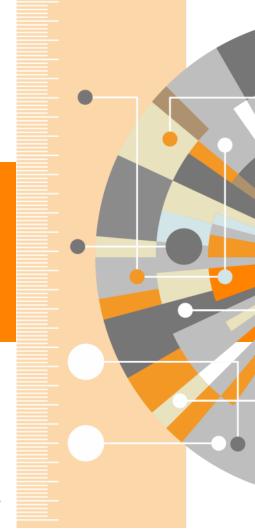